## **Seqüência Operacional - Tempos por Grade (CCTCP013)**

Esta documentação é válida para todas as versões do Consistem ERP.

## **Pré-Requisitos**

É pré-requisito para executar esse programa. [Seqüência Operacional \(CCTCP010\)](https://centraldeajuda.consistem.com.br/pages/viewpage.action?pageId=86972268)

## **Acesso**

Módulo: Industrial - PPCP - Confecção

Grupo: Engenharia de Produtos da Confecção

## **Visão Geral**

Nesse programa, é realizado o cadastro de tempo em minutos da sequência operacional por grade. Se a sequência operacional não tem cálculo do tempo por GMD, o tempo é informado manualmente nesta tela, caso tenha o tempo calculado por GMD é feita a chamada de uma tela para o cálculo através do GMD.

Este programa é acessado durante a inclusão/manutenção da sequência operacional dos processos de uma engenharia. Através da seguinte sequência de rotinas:

[Cadastro de Engenharia \(CCTCP020\)](https://centraldeajuda.consistem.com.br/pages/viewpage.action?pageId=134878288)

[Processos \(CCTCP070\)](https://centraldeajuda.consistem.com.br/pages/viewpage.action?pageId=317234656)

[Seqüência Operacional \(CCTCP010\)](https://centraldeajuda.consistem.com.br/pages/viewpage.action?pageId=86972268)

Importante

Esse programa é acionado durante a inclusão/manutenção da sequência operacional dos processos de uma engenharia.

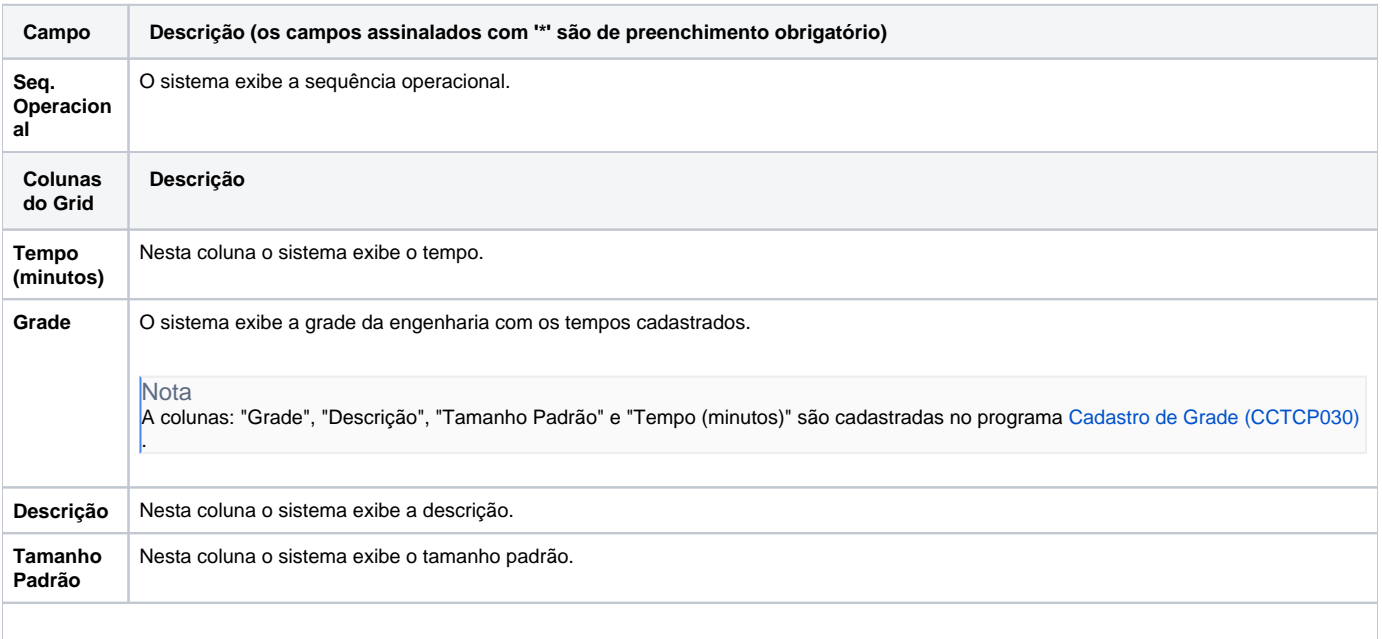

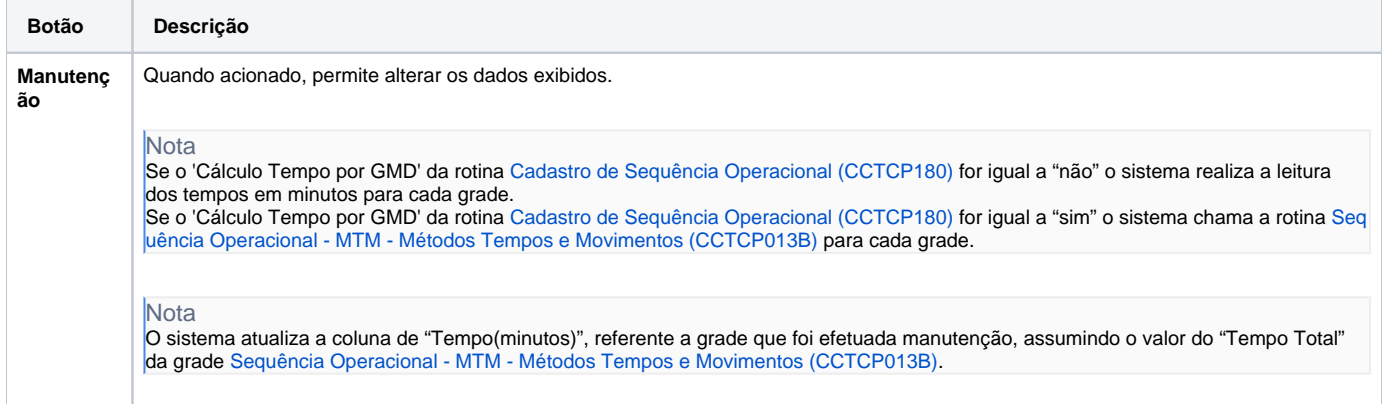

Atenção

As descrições das principais funcionalidades do sistema estão disponíveis na documentação do [Consistem ERP Componentes.](http://centraldeajuda.consistem.com.br/pages/viewpage.action?pageId=56295436) A utilização incorreta deste programa pode ocasionar problemas no funcionamento do sistema e nas integrações entre módulos.

Exportar PDF

Esse conteúdo foi útil?

Sim Não